## Standard of Operating Procedures

## Incident Response Flow Charts

December 2021

## **Table of Contents**

| Data Theft (DaTh)                             | 3  |
|-----------------------------------------------|----|
| DDos                                          | 4  |
| Elevation of Privilege                        | 5  |
| Improper Computer Usage                       | 6  |
| Ransomware / Malware Outbreak Access (MalOut) | 7  |
| Phishing/Social Engineering                   | 8  |
| Root Access (RootAcc)                         | 9  |
| Unauthorized Access (UnAcc)                   | 10 |
| Virus Outbreak (VirOut)                       | 11 |

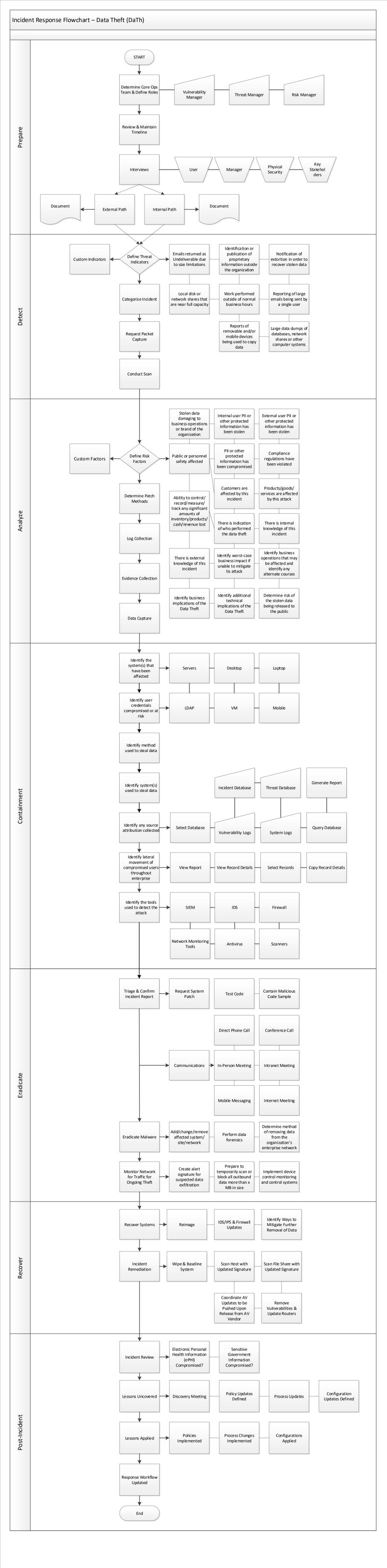

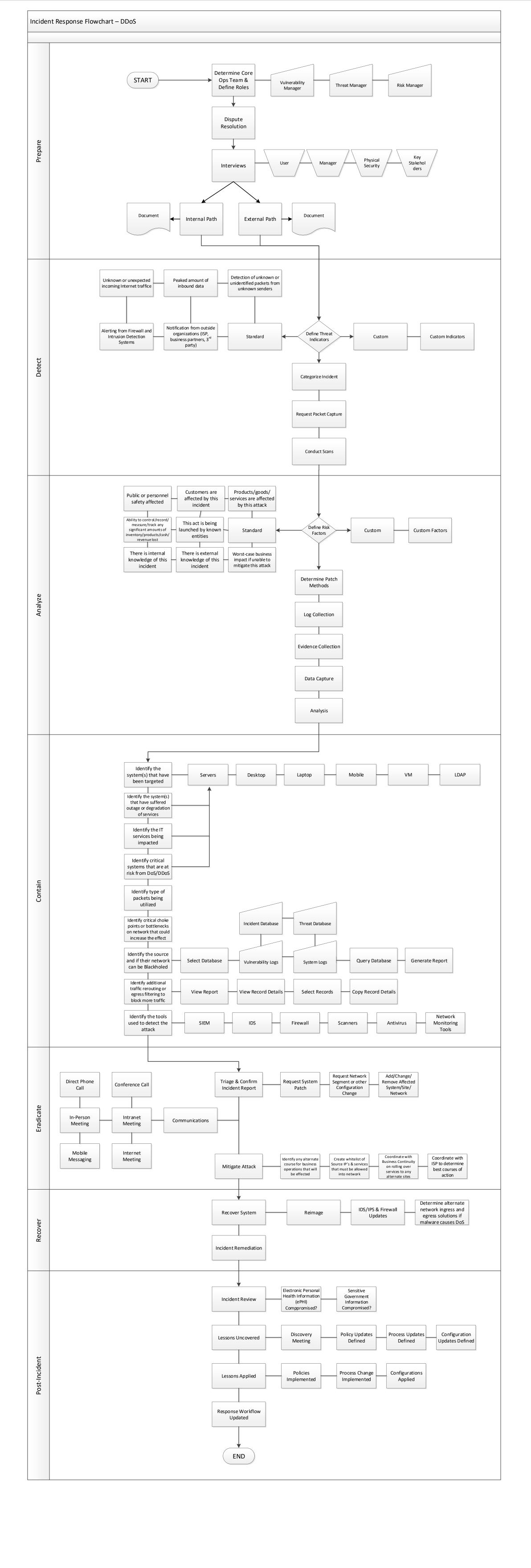

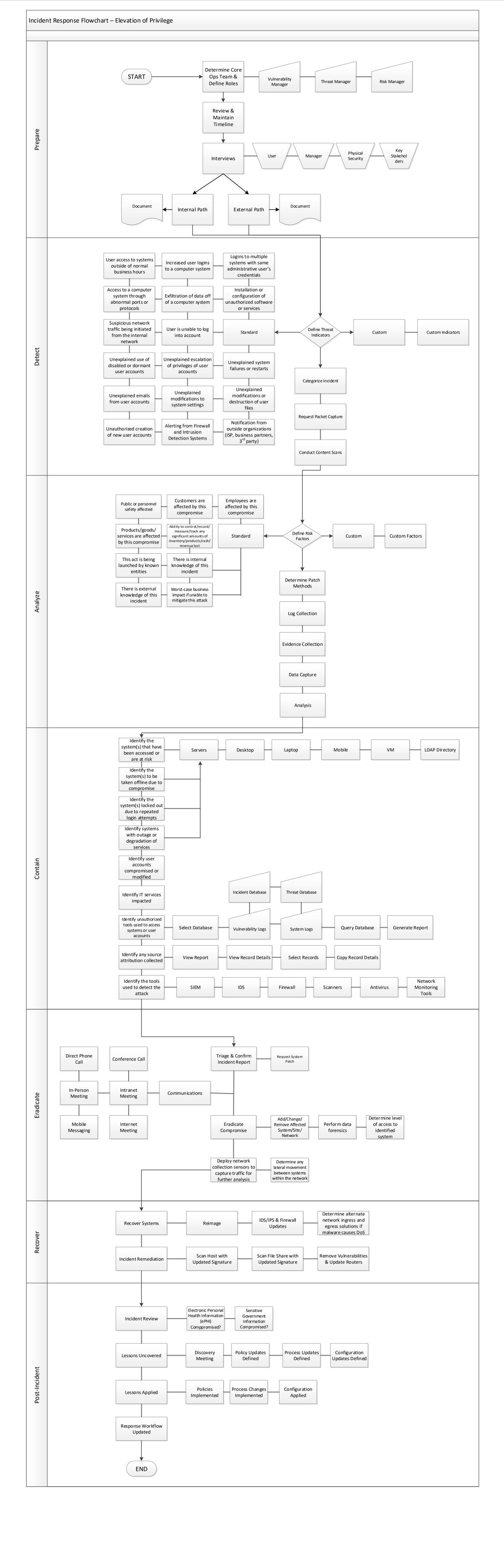

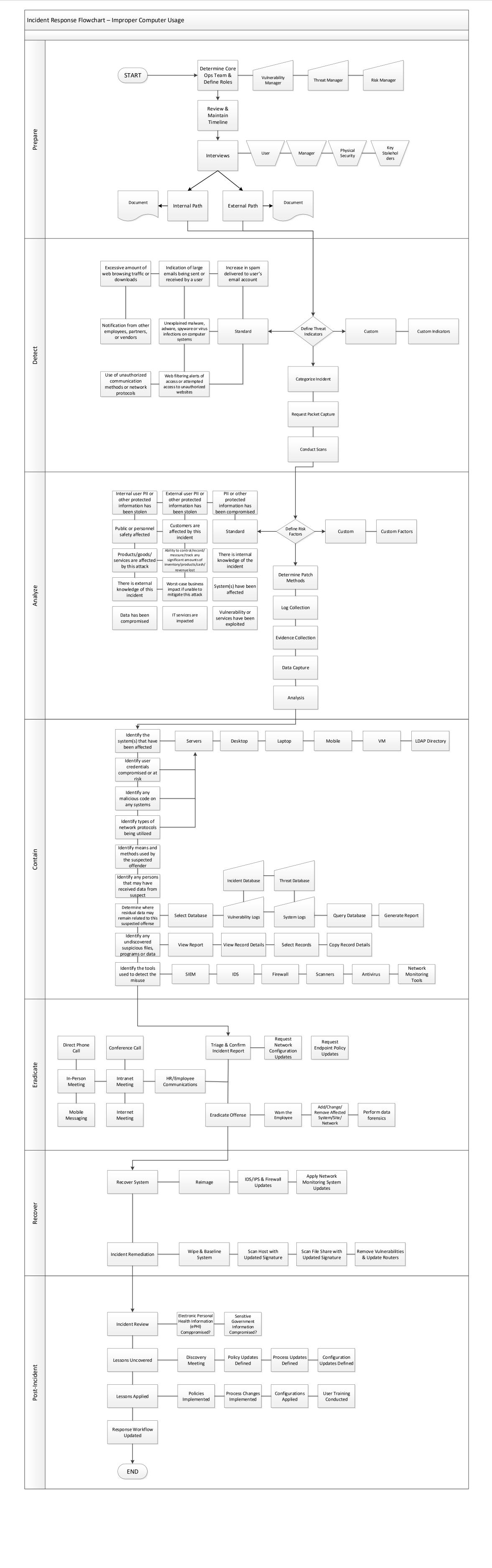

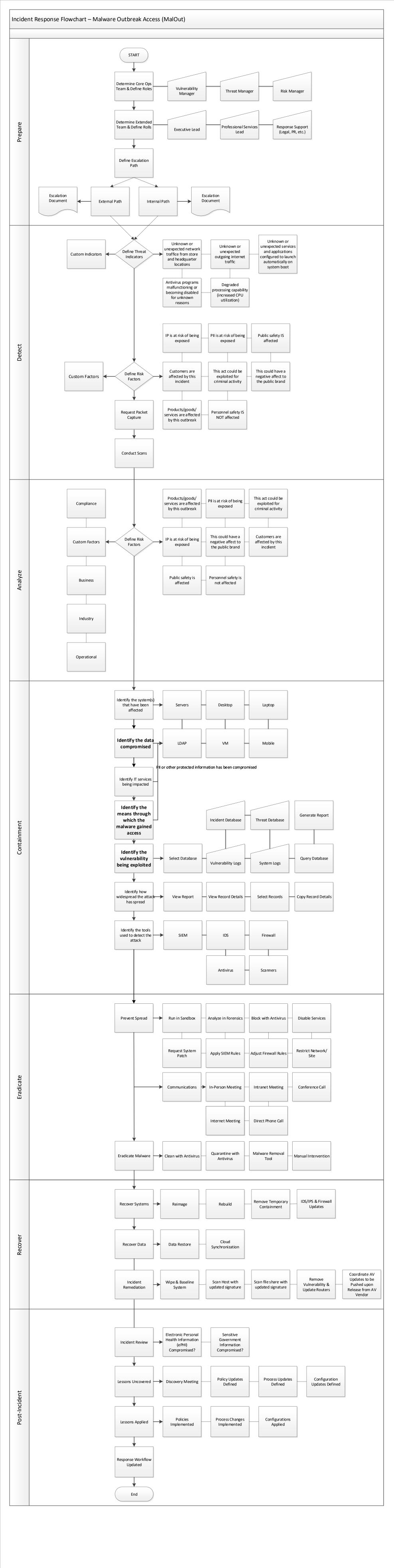

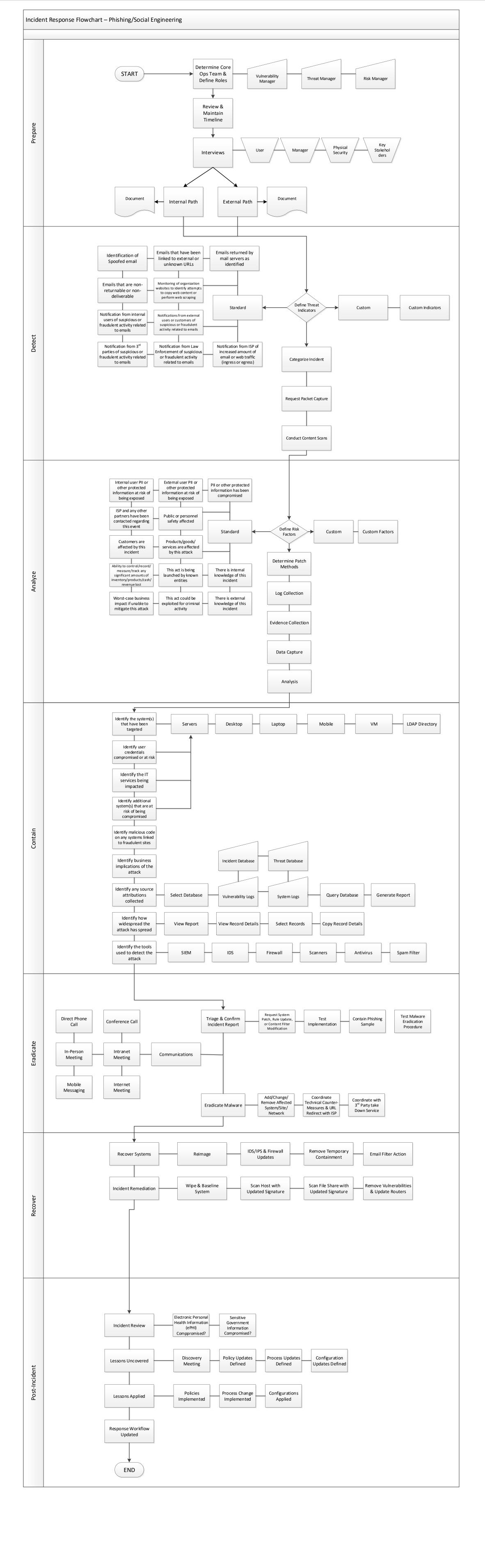

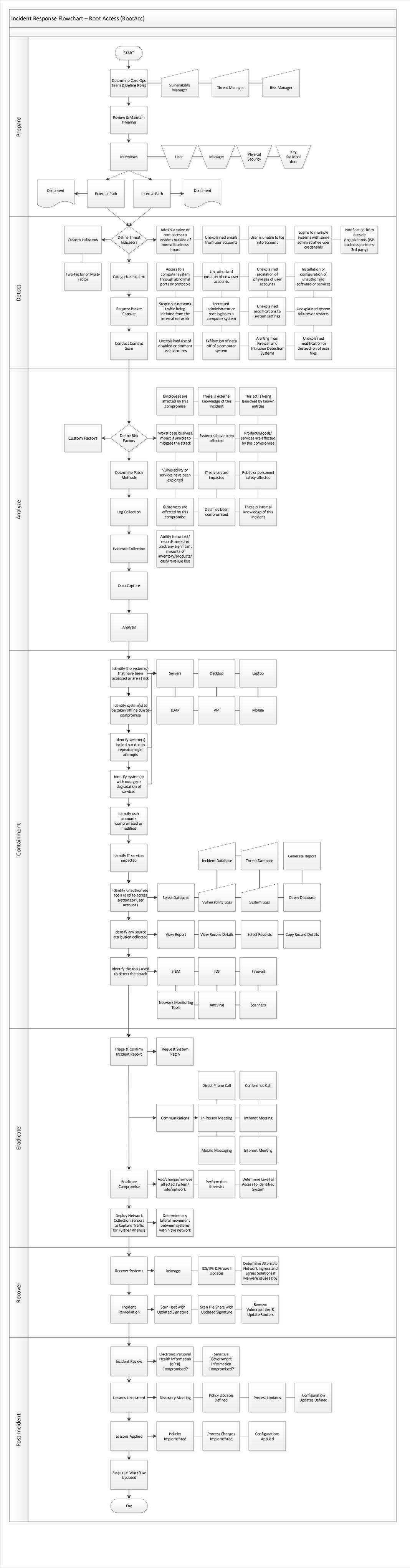

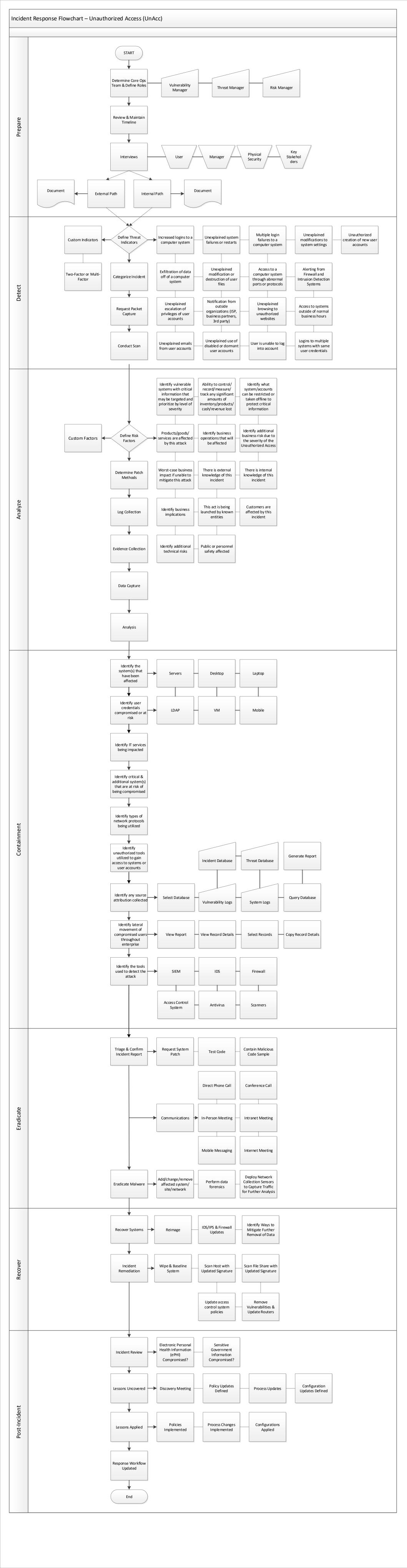

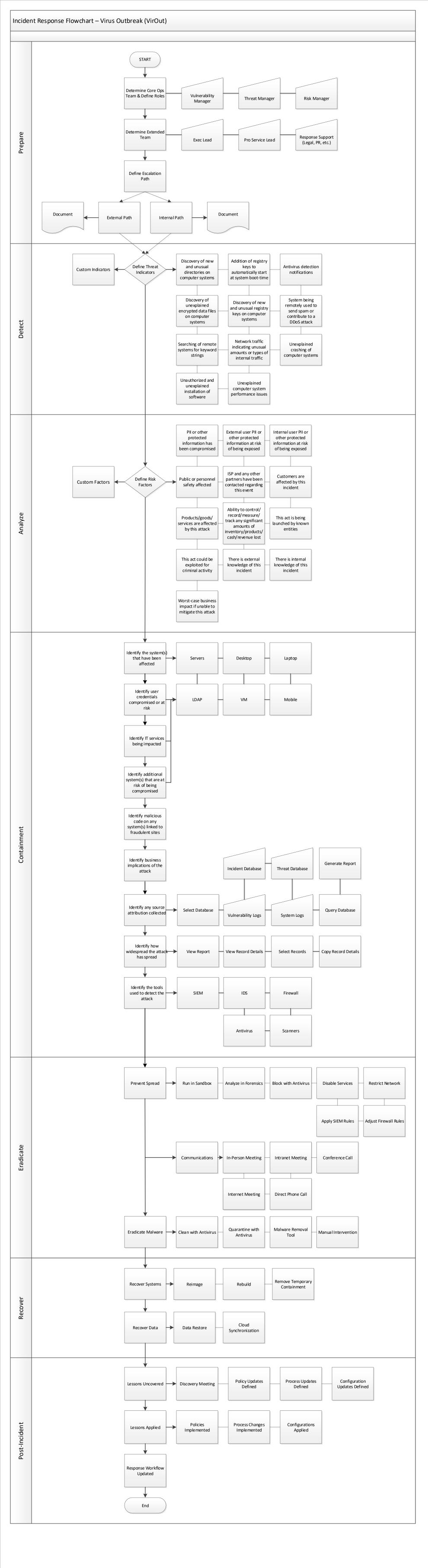